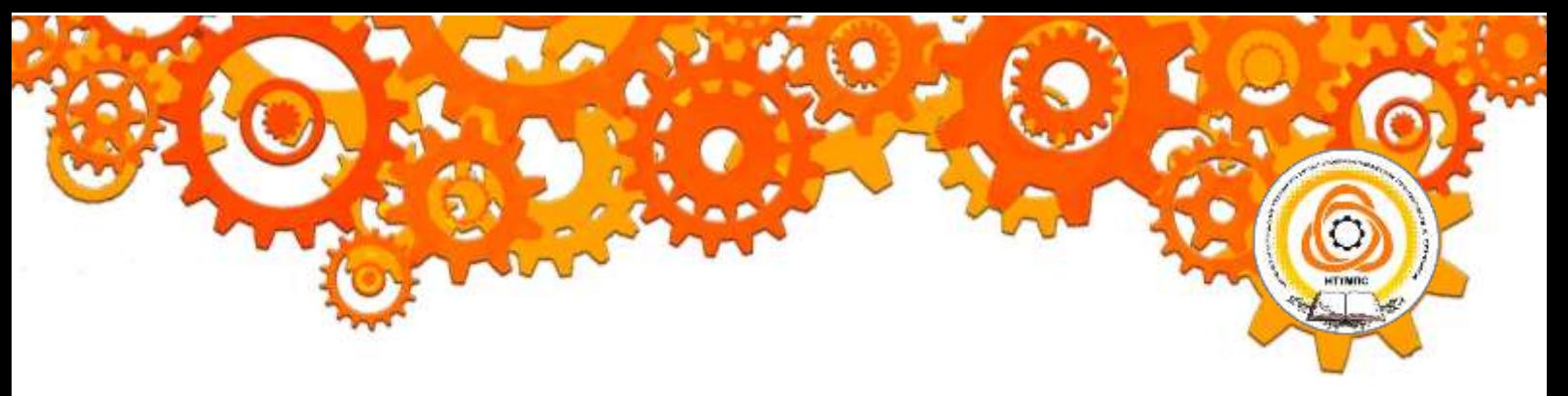

Министерство образования и молодежной политики Свердловской области Государственное автономное профессиональное образовательное учреждение Свердловской области «Нижнетагильский техникум металлообрабатывающих производств и сервиса»

# СИСТЕМА МЕНЕДЖМЕНТА КАЧЕСТВА СТАНДАРТ ТЕХНИКУМА

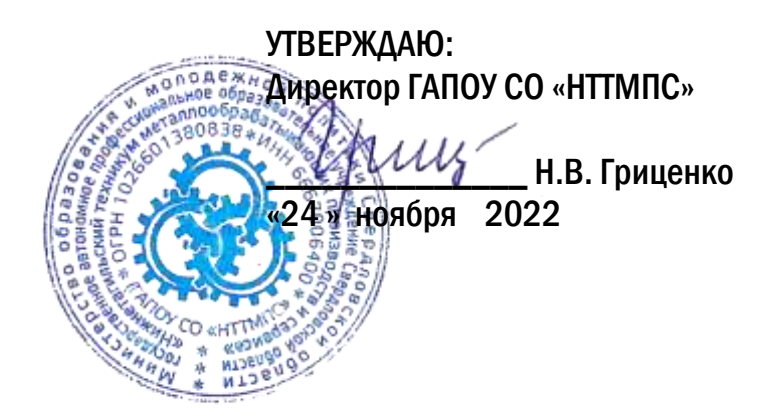

# ПРАВИЛА ОФОРМЛЕНИЯ ПИСЬМЕННЫХ РАБОТ

Методические рекомендации

Нижний Тагил 2022

В методические рекомендации включены правила оформления письменных работ (рефератов, исследовательских проектов, курсовых работ (проектов), дипломных проектов, отчетов по практике и т.п.) и правила подготовки и оформления компьютерных презентаций.

Организация–разработчик: Государственное автономное профессиональное образовательное учреждение Свердловской области «НИЖНЕТАГИЛЬСКИЙ ТЕХНИКУМ МЕТАЛЛООБРАБАТЫВАЮЩИХ ПРОИЗВОДСТВ И СЕРВИСА», город Нижний Тагил, улица Юности, дом 9.

Авторы:

 $\triangleright$  Гриценко Н.В., преподаватель высшей квалификационной категории

Рассмотрена на заседании педагогического совета НТТМПС Протокол № \_\_\_5\_\_\_ от «\_24\_\_\_» ноября 2022 г. Председатель  $\mu\mu$ z

© Нижнетагильский техникум металлообрабатывающих производств и сервиса, 2022

#### **[1 ОСНОВНЫЕ ПОЛОЖЕНИЯ](http://mi-kron.ucoz.ru/student/met_diplom/06.html#s6)**

1.1 Текст должен быть выполнен любым печатным способом на пишущей машинке или с использованием компьютера и принтера на одной стороне белой бумаги формата А4 ( $210\times297$ ) мм через полтора интервала черным цветом, кегль 14 Times New Roman, величина абзацного отступа 12,5 мм.

Расстояние между заголовком и текстом при выполнении документа машинописным способом должно быть равно 3,4 интервалам. Расстояние между заголовками раздела и подраздела - 2 интервала.

Разрешается использовать компьютерные возможности акцентирования внимания на определенных терминах, формулах, теоремах, применяя шрифты разной гарнитуры. Полужирный шрифт и подчеркивание не применяются.

1.2 Написание текста должно быть чётким, качественным. Описки и графические неточности, обнаруженные в тексте, могут быть исправлены после аккуратной подчистки или закрашиванием белой краской. Наклейки не допускаются.

1.3 Перечень и правила допускаемых сокращений слов установлены в ГОСТ 2.316, ГОСТ 7.12.

Если в письменной работе принята особая система сокращения слов и наименований, то перечень принятых сокращений должен быть приведен в структурном элементе работы ОПРЕДЕЛЕНИЯ, ОБОЗНАЧЕНИЯ И СОКРАЩЕНИЯ, который располагается на следующей странице за структурным элементом СОДЕРЖАНИЕ.

1.4 Текст печатается (пишется) с соблюдением полей: левого – 30 мм, правого – 10 мм, нижнего и верхнего – 15 мм.

1.5 В тексте допустимы ксерокопии документов.

#### **[2 ИЗЛОЖЕНИЕ ТЕКСТА](http://mi-kron.ucoz.ru/student/met_diplom/06.html#s6)**

2.1 Текст должен быть кратким, чётким и не допускать различных толкований. При изложении обязательных требований должны применяться слова «должно», «следует», «необходимо», «требуется», «не допускается», «запрещается», «не следует».

2.2 Изложение текста приводится в безличной форме. Например: «…значение коэффициента принято…», или «принимается».

2.3 В тексте должны применяться научно-технические термины, обозначения и определения, установленные соответствующими стандартами, а при их отсутствии – общепринятые в научно-технической литературе.

2.4 В тексте не допускается:

– применять обороты разговорной речи, техницизмы, профессионализмы;

– применять для одного и того же понятия различные научно-технические термины, близкие по смыслу (синонимы), а также иностранные слова при наличии равнозначных слов и терминов на русском языке;

– сокращать обозначения единиц физических величин, если они употребляются без цифр, например, м, с, следует писать «1 м, 1 с или метр, секунда», за исключением единиц физических величин в головках и боковиках таблиц, в расшифровках буквенных обозначений, входящих в формулы и рисунки;

– применять математический знак минус (–) перед отрицательными значениями величин (следует писать слово «минус»);

– применять знак «Ø» для обозначения диаметра (следует писать слово «диаметр»). При указании размера или предельного отклонения диаметра на чертежах, помещённых в тексте письменной работы, перед размерным числом следует писать знак «Ø»;

– применять без числовых значений математические знаки, например, > (больше), < (меньше), = (равно),  $\neq$  (не равно), а также знаки  $\mathcal{N}_2$  (номер),  $\%$  (процент);

– применять индексы стандартов без регистрирующего номера, например, ГОСТ 2.316;

– сокращение слов и словосочетаний, за исключением оформления библиографической записи, согласно ГОСТ 7.12, допускаемых сокращений слов в конструкторской документации выполняются в соответствии с ГОСТ 2.316.

2.5 Сокращения в тексте допускаются только общепринятые:

– в середине предложений – «см.», «т. е.»;

– в конце предложений – «и т. д.», «и др.», «и т. п.»;

– при фамилии или названии учреждения – сокращения ученых степеней и званий, например, д-р техн. наук Иванов К.М.; канд. физ.-мат. наук Петров Ю.С.; чл.-кор. АН РФ; проф. СГГА; акад. Смирнов; доц. Семенов; ст. (мл.) науч. сотр. СГГА;

– при наличии цифрового обозначения – «с.» (страница), «г.» (год), «гг.» (годы), например, с. 5, 2006 г.

Не допускаются сокращения следующих слов и словосочетаний: «так как», «так называемый», «таким образом», «так что», «например».

2.6 В тексте следует применять стандартизованные единицы физических величин, их наименование и обозначение, установленные в ГОСТ 8.417.

2.7 Интервалы чисел в тексте записывают со словами «от» и «до» (имея в виду «от и до... включительно»), если после чисел указана единица физической величины или числа представляют безразмерные коэффициенты, или через тире, если числа представляют порядковые номера.

2.8 Имена следует писать в следующем порядке: фамилия, имя, отчество (или – фамилия, инициалы, при этом не допускается перенос инициалов отдельно от фамилии на следующую строку).

2.9 Использование цитат требует соблюдения правил, включающих как общие требования к цитатному материалу, так и указания на те или иные особенности его оформления.

К общим требованиям нужно отнести следующие:

– цитируемый текст должен приводиться в кавычках без малейших изменений. Недопустим пропуск слов, предложений или абзацев без указания на то, что такой пропуск делается (такие пропуски обычно обозначаются отточием). Недопустима замена слов, так как замена всего одного слова даже очень близким ему синонимом может существенно изменить смысл высказывания. Должны сохраняться все особенности авторских написаний, так как изменение таких написаний приводит к искажению смысла высказывания, стиля авторского изложения (исправляются слова, написанные по старой орфографии, а также опечатки);

– цитирование должно быть полным;

– нельзя объединять в одной цитате несколько выдержек, взятых из разных мест цитируемого источника (хотя эти выдержки могут быть и логически связанными, и однородными по материалу). Каждая такая выдержка должна оформляться как отдельная цитата;

– все цитаты должны сопровождаться указаниями на источник. Это позволяет при необходимости проверить правильность цитирования, повышает ответственность автора за точность цитирования. Ссылки оформляются по общим правилам составления библиографических описаний в соответствии с 5.9, например, [3, с. 5], [2, с. 4-6], [2, с. 1, 4, 6].

#### **3 ВОПРОСЫ [НУМЕРАЦИИ](http://mi-kron.ucoz.ru/student/met_diplom/06.html#s6)**

3.1 Страницы письменной работы следует нумеровать арабскими цифрами, соблюдая сквозную нумерацию по всему тексту. Номер страницы проставляют в правом верхнем углу страницы.

3.2 Титульный лист и задание на курсовой проект, письменную работу и т.п. включают в общую нумерацию страниц квалификационной работы, номера страниц на них не проставляются.

3.4 Иллюстрации и таблицы, расположенные на отдельных листах, и распечатки с ЭВМ, размещенные в тексте письменной работы, включают в общую нумерацию страниц.

3.5 Разделы, подразделы, пункты, подпункты основной части работы нумеруют арабскими цифрами.

3.6 Разделы должны иметь порядковые номера в пределах работы, обозначенные арабскими цифрами без точки и записанные с абзацного отступа. Заголовок раздела печатается прописными буквами посередине листа без точки в конце, без подчеркивания. Не допускается перенос слова на следующую строку, применение римских цифр, математических знаков и греческих букв.

Каждый раздел печатается с нового листа. Ниже заголовка раздела должна быть оставлена одна свободная строка. Если раздел делится на подразделы, то не должно быть текста между ними.

3.7 Подразделы нумеруются в пределах раздела. Номер подраздела состоит из номера раздела и подраздела, разделённых точкой, например, 1.1, в конце номера подраздела точка не ставится.

Заголовки подразделов следует начинать печатать с абзацного отступа с прописной буквы, вразрядку на 1,1 пункт, не подчеркивая, без точки в конце. Выше и ниже заголовка подраздела должно быть оставлено по одной свободной строке. Если подраздел делится на пункты, то не должно быть текста между ними.

3.8 Пункты должны иметь порядковую нумерацию в пределах каждого подраздела. Номер пункта включает номер раздела и порядковый номер подраздела и пункта, разделённых точкой, в конце номера пункта точка не ставится, например, 1.1.1, 1.1.2, и печатается с абзацного отступа. Пункт может иметь заголовок, который записывают с прописной буквы, с абзацного отступа. Свободная строка между заголовком пункта и последующим текстом не оставляется. Если пункт делится на подпункты, то не должно быть текста между ними.

3.9 Номер подпункта включает номер раздела, подраздела, пункта и порядковый номер подпункта, разделенных точкой, в конце номера подпункта точка не ставится, например, 1.1.1.1, 1.1.1.2 и т. д. Подпункт может иметь заголовок, который записывают с прописной буквы, с абзацного отступа. Свободная строка между заголовком подпункта и последующего текста не оставляется.

3.10 Если заголовок включает несколько предложений, их разделяют точками. Переносы слов в заголовках не допускаются. Точка в конце заголовка не ставится. Заголовок подраздела, пункта и подпункта не должен быть последней строкой на странице.

3.11 Между заголовками структурных элементов и последующим текстом, наименованием разделов основной части и последующим текстом, должна быть одна свободная строка.

Если документ имеет подразделы, то нумерация пунктов должна быть в пределах подраздела и номер пункта должен состоять из номеров раздела, подраздела и пункта, разделенных точками.

3.12 Если раздел или подраздел состоит из одного пункта, он также нумеруется.

3.13 Внутри пунктов или подпунктов могут быть приведены перечисления. Перед началом перечислений ставится двоеточие. Перед каждым элементом перечисления следует ставить дефис. При необходимости ссылки в тексте письменной работы на один из элементов перечисления, вместо дефиса ставятся строчные буквы в порядке русского алфавита, начиная с буквы а (за исключением букв ё, з, й, о, ч, ъ, ы, ь), после которой ставится круглая скобка, например, а) и т. д. Для дальнейшей детализации перечислений необходимо использовать арабские цифры, после которых ставится круглая скобка, а запись производится с абзацного отступа, например,

а) текст (со строчной буквы) \_\_\_\_\_\_\_\_\_\_\_\_\_\_;  $\overline{6})$   $\overline{a}$ 

3.14 При ссылках на структурные элементы текста письменной работы, который имеет нумерацию из цифр, не разделенных точкой, указывается наименование этого элемента полностью, например, «…в соответствии с разделом 5», или «…по пункту 3».

Если номер (обозначение) структурного элемента письменной работы состоит из цифр (буквы и цифры), разделенных точкой, то наименование этого структурного элемента не указывают, например, «... по 4.10», «... в соответствии с  $A.12$ ».

Это требование не распространяется на таблицы, формулы и рисунки, при ссылке на которые всегда упоминают наименование этих структурных элементов, например, «...по формуле  $(3)$ », «...в таблице В.2», «...на рисунке 3».

При ссылке на перечисление указывается его обозначение (и номер пункта), например, «... в соответствии с перечислением б) 4.2.2».

При ссылке на показатели, приведенные в таблице, указывают номер показателя, например, «...в части показателя 1 таблицы 2» и т. п.

Если существует необходимость напомнить о том, что какое-либо положение, его фрагмент, отдельный показатель, его значение, графический материал, его позиция и т. п. приведены в соответствующем структурном элементе письменной работы, то ссылка приводится в круглых скобках после сокращения «см.», например, «...правила транспортировки и хранения», «...физико-химические показатели (см. 3.2.1)».

3.15 Примечания приводят в том случае, если необходимы пояснения или справочные данные к содержанию текста, таблиц или графического материала. Примечания не должны содержать требований. Примечания следует помещать непосредственно после текстового, графического материала или в таблице, к которым относятся эти примечания. Слово «Примечание» следует печатать с прописной буквы с абзаца с разрядкой шрифта на 1,1 пункт и не подчёркивать. Если примечание одно, то после слова «Примечание» ставится тире, и текст примечания печатается тоже с прописной буквы. Одно примечание не нумеруют. Несколько примечаний нумеруют по порядку арабскими цифрами без проставления точки. После слова «Примечания» двоеточие не ставится.

Примечание - Текст

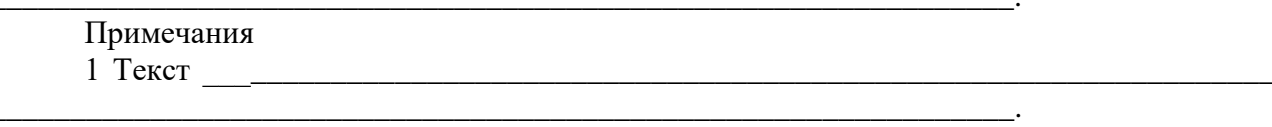

2 Текст

Примечание к таблице помещают в конце таблицы над линией, обозначающей окончание таблицы в соответствии с 3.15.

3.16 Примеры могут быть приведены в том случае, если они поясняют какие-либо требования или способствуют более краткому их изложению. Примеры размещают, нумеруют и оформляют так же, как и примечания.

### 4 ФОРМУЛЫ И ЕДИНИЦЫ ВЕЛИЧИН

4.1 Формулы пишутся отдельной строкой, выравниваются по центру. Выше и ниже кажлой формулы лолжна быть оставлена одна свободная строка.

4.2 После формулы помещают перечень всех принятых в формуле символов с расшифровкой их значений и указанием размерности (если в этом есть необходимость). Буквенные обозначения дают в той же последовательности, в которой они приведены в формуле.

4.3 Формулы нумеруются сквозной нумерацией в пределах всей работы арабскими цифрами. При этом номер формулы указывают в круглых скобках в крайнем правом положении на строке. Одну формулу обозначают - (1).

4.4 Формулы, помещённые в приложениях, должны нумероваться отдельной нумерацией арабскими цифрами в пределах каждого приложения с добавлением перед каждой цифрой обозначения приложения, например, формула (В.1).

4.5 Допускается выполнение формул и уравнений рукописным способом чертёжным шрифтом – тип А ГОСТ 2.304, высотой не менее 2.5 мм, чёрным цветом.

4.6 В формулах в качестве символов физических величин следует применять обозначения, установленные соответствующими государственными стандартами (ГОСТ 8.417). Пояснения символов и числовых коэффициентов, входящих в формулу, если они не пояснены ранее в тексте, должны быть приведены непосредственно под формулой и должны соответствовать типу и размеру шрифта, принятому при написании самой формулы. Пояснения каждого символа следует давать с новой строки в той последовательности, в которой символы приведены в формуле.

4.7 Первая строка пояснения должна начинаться с абзацного отступа со слова «где» без двоеточия после него. Знаки «-» (тире) располагаются на одной вертикальной линии.

Пример – Плотность каждого образца  $\rho$ , кг/м<sup>3</sup>, вычисляют по формуле (1)

$$
\rho = m/v
$$

где  $m$  – масса образна, кг;

 $v - 66$ ъём образца, м<sup>3</sup>.

4.8Знаки препинания перед формулой и после нее ставятся по смыслу. Формулы, следующие одна за другой и не разделенные текстом, разделяют запятой.

4.9 Если формула не помещается в строку, то часть ее переносят на другую строку только на математическом знаке основной строки, обязательно повторяя знак во второй строке. При переносе формулы на знаке умножения применяют знак «<sup>×</sup>». При написании формул не допускаются разрывные линии. В многострочной формуле номер формулы ставится против последней строки.

#### 5 ИЛЛЮСТРАНИИ

5.1 Все иллюстрации в тексте работы (графики, чертежи, схемы, компьютерные распечатки, диаграммы, фотоснимки) размещают сразу после первой ссылки на них и обозначают словом «Рисунок».

5.2 Иллюстрации, за исключением иллюстраций приложений, следует нумеровать арабскими цифрами сквозной нумерацией. Если рисунок один, то он обозначается «Рисунок  $1<sub>2</sub>$ .

5.3 Иллюстрации должны иметь наименование и при необходимости – пояснительные данные (подрисуночный текст). Если текст пояснительных данных приводится над номером рисунка, то допускается понижение шрифта (кегль 12). Пояснения, приводимые в тексте, выполняются обычным шрифтом (кегль 14).

После номера рисунка ставится тире, наименование пишется с прописной буквы. Слово «Рисунок» и наименование помещают после пояснительных данных и располагают посередине строки.

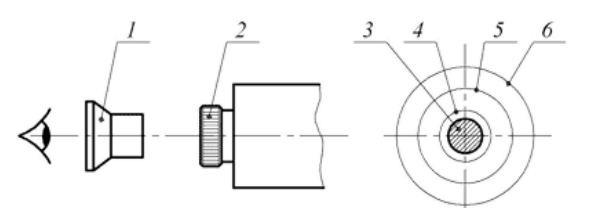

1 - вспомогательная лупа; 2 - окуляр коллиматора; 3 - входной зрачок объектива теодолита; 4 – оправа объектива теодолита; 5 – выходной зрачок объектива коллиматора; 6 – общее поле зрения окуляра коллиматора Рисунок 1 - Установка теодолита

5.4 Иллюстрации каждого приложения обозначают отдельной нумерацией арабскими цифрами с добавлением перед цифрой обозначения приложения. Например, Рисунок А.3.

Допускается нумеровать иллюстрации в пределах раздела. В этом случае номер иллюстрации состоит из номера раздела и порядкового номера иллюстрации, разделенных точкой. Например – Рисунок 1.1.

5.5 При ссылках на иллюстрации следует писать «…в соответствии с рисунком 2».

#### **[6 ТАБЛИЦЫ](http://mi-kron.ucoz.ru/student/met_diplom/06.html#s6)**

6.1 Таблицы применяют для лучшей наглядности и удобства сравнения показателей. Таблицу слева, справа и снизу ограничивают линиями.

6.2 Разделять заголовки и подзаголовки боковика и граф пунктирными и диагональными линиями не допускается.

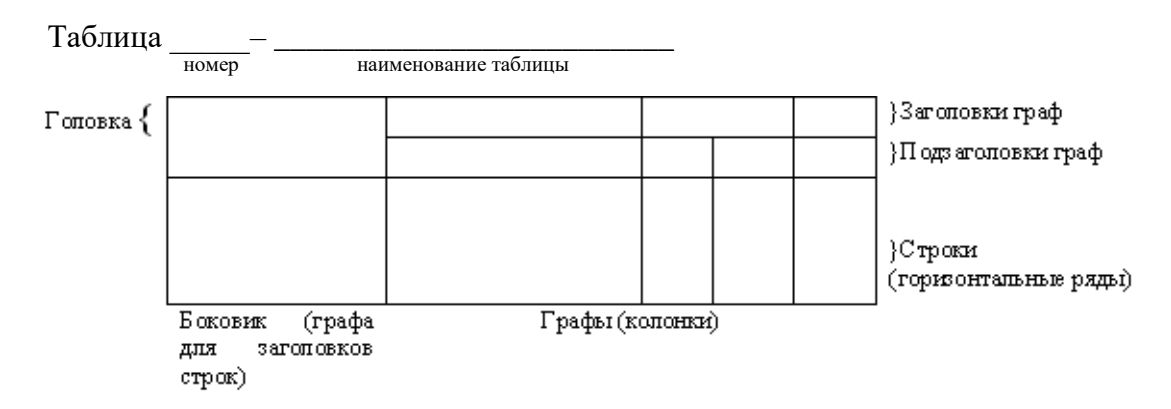

6.3 Наименование таблицы, при его наличии, должно отражать её содержание, быть точным, кратким. Наименование таблицы следует помещать над таблицей слева, в одну строку с её номером через тире: «Таблица 1 – Наименование», при этом точку после номера таблицы и наименования не ставят.

6.5 Каждая таблица должна иметь порядковый номер в пределах всей работы.

6.6 Таблицу с большим числом строк допускается переносить на другой лист. При переносе части таблицы на другую страницу слово «Таблица», её номер и наименование указывают один раз слева над первой частью таблицы, а над другими частями пишут слова «Продолжение таблицы 1». При переносе таблицы на другой лист заголовок не повторяют.

6.7 Таблицу с большим количеством граф допускается делить на части и помещать одну часть под другой в пределах одной страницы.

6.8 Если строки и графы таблицы выходят за формат страницы, то в первом случае в каждой части таблицы повторяется головка, во втором случае – боковик.

6.9 При делении таблицы на части допускается её головку или боковик заменять соответственно номером граф и строк. При этом нумеруют арабскими цифрами графы и (или) строки первой части таблицы.

Таблица 1 – Сопоставление коэффициентов значимости функций и их стоимости

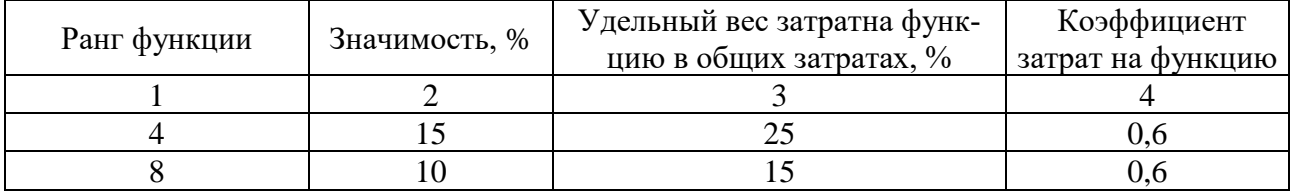

Продолжение таблицы 1

| 11p                                       |  |  |  |
|-------------------------------------------|--|--|--|
|                                           |  |  |  |
|                                           |  |  |  |
|                                           |  |  |  |
| Примечание – Текст ---------------------- |  |  |  |

На все таблицы в тексте должна быть ссылка. При ссылке следует писать слово «таблица» с указанием её номера, например, «в таблице 1…..».

6.10 Для облегчения ссылок по тексту в таблицах допускается нумерация граф.

6.11 Таблицы каждого приложения обозначают отдельной нумерацией арабскими цифрами, например, «Таблица А.1» (с добавлением перед цифрой обозначения приложения).

6.12 Если в документе одна таблица, то она должна быть обозначена «Таблица 1» или «Таблица В.1», если она приведена в приложении В.

6.13 Таблица помещается после первого упоминания о ней в тексте. Допускается размещать таблицу вдоль длинной стороны листа (лёжа), так чтобы её можно было читать с поворотом по часовой стрелке, при этом номер страницы ставится в нижней середине короткой части листа.

6.14 Графа № п/п в таблицы не включается.

6.16 Допускается применять в таблице размер шрифта меньший, чем в тексте (кегль 12). Горизонтальные и вертикальные линии, разграничивающие строки таблицы, допускается не проводить, если их отсутствие не затрудняет пользование таблицей.

#### **7 ПРИЛОЖЕНИЯ**

7.1 Материал, дополняющий текст работы, допускается помещать в приложениях. Приложениями могут быть, например, графический материал, таблицы большого формата, расчеты, описания аппаратуры и приборов, описания алгоритмов и программ задач, решаемых на ПК и т.д.

7.2 Приложение оформляют как продолжение работы на последующих его листах или выпускают в виде самостоятельного документа.

7.3 В тексте документа на все приложения должны быть даны ссылки. Степень обязательности приложений при ссылках не указывается. Приложения располагают в порядке ссылок на них в тексте документа.

7.4 Каждое приложение следует начинать с новой страницы с указанием наверху посередине страницы слова "ПРИЛОЖЕНИЕ".

7.5 Приложение должно иметь заголовок, который записывают симметрично относительно текста с прописной буквы отдельной строкой.

7.6 Приложения обозначают заглавными буквами русского алфавита, начиная с А, за исключением букв Ё, 3, Й, О, Ч, Ь, Ы, Ъ. После слова "ПРИЛОЖЕНИЕ" следует буква, обозначающая его последовательность.

7.7 Допускается обозначение приложений буквами латинского алфавита, за исключением букв I и О.

7.8 В случае полного использования букв русского и латинского алфавитов допускается обозначать приложения арабскими цифрами.

7.9 Если в документе одно приложение, оно обозначается "ПРИЛОЖЕНИЕ".

7.10 Приложения должны иметь общую с остальной частью документа сквозную нумерацию страниц.

7.11 Все приложения должны быть перечислены в содержании документа (при наличии) с указанием их номеров и заголовков.

### ПРИЛОЖЕНИЕ Е

### **ОТЗЫВ**

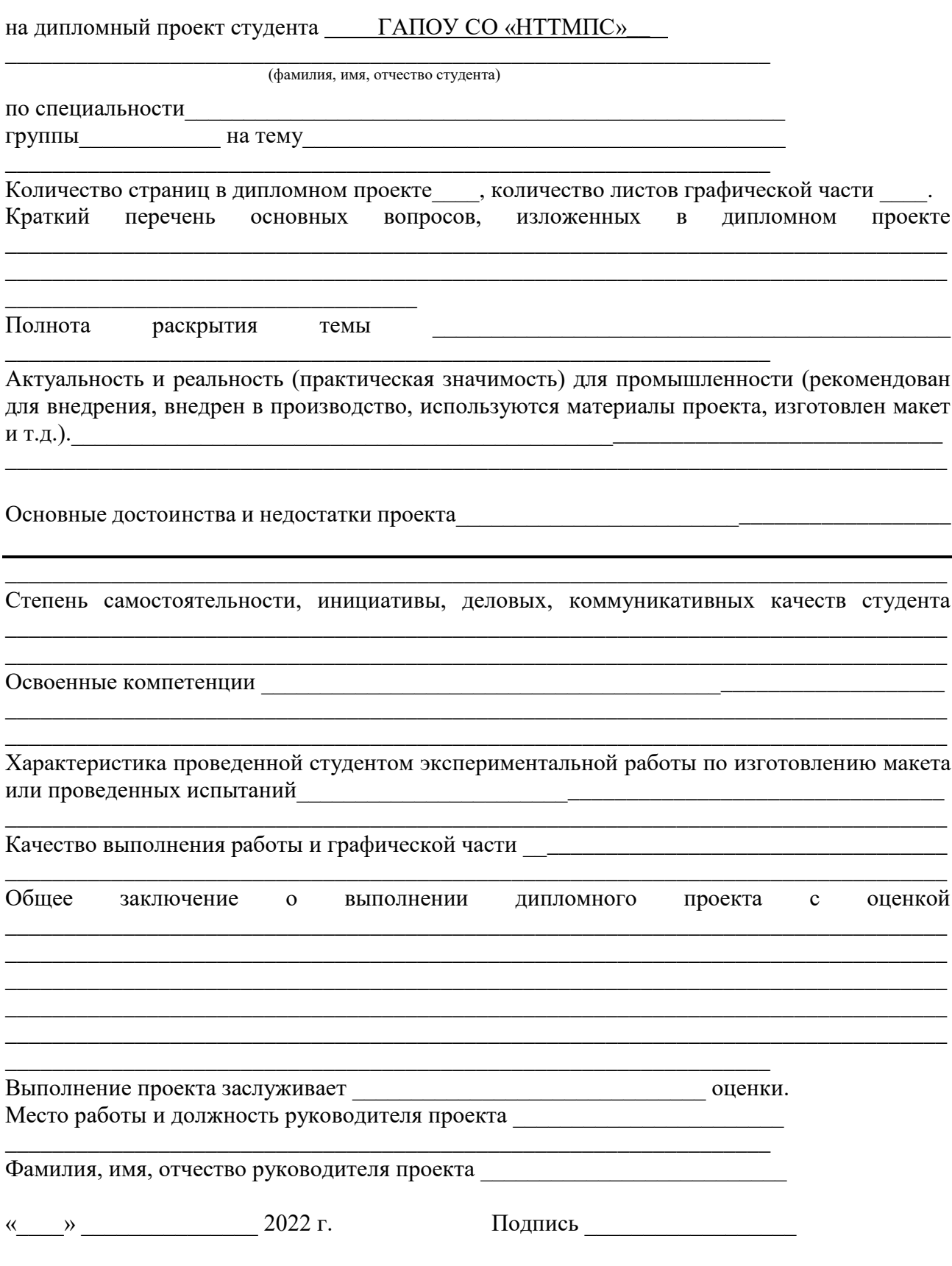

### ПРИЛОЖЕНИЕ Ж

## **РЕЦЕНЗИЯ**

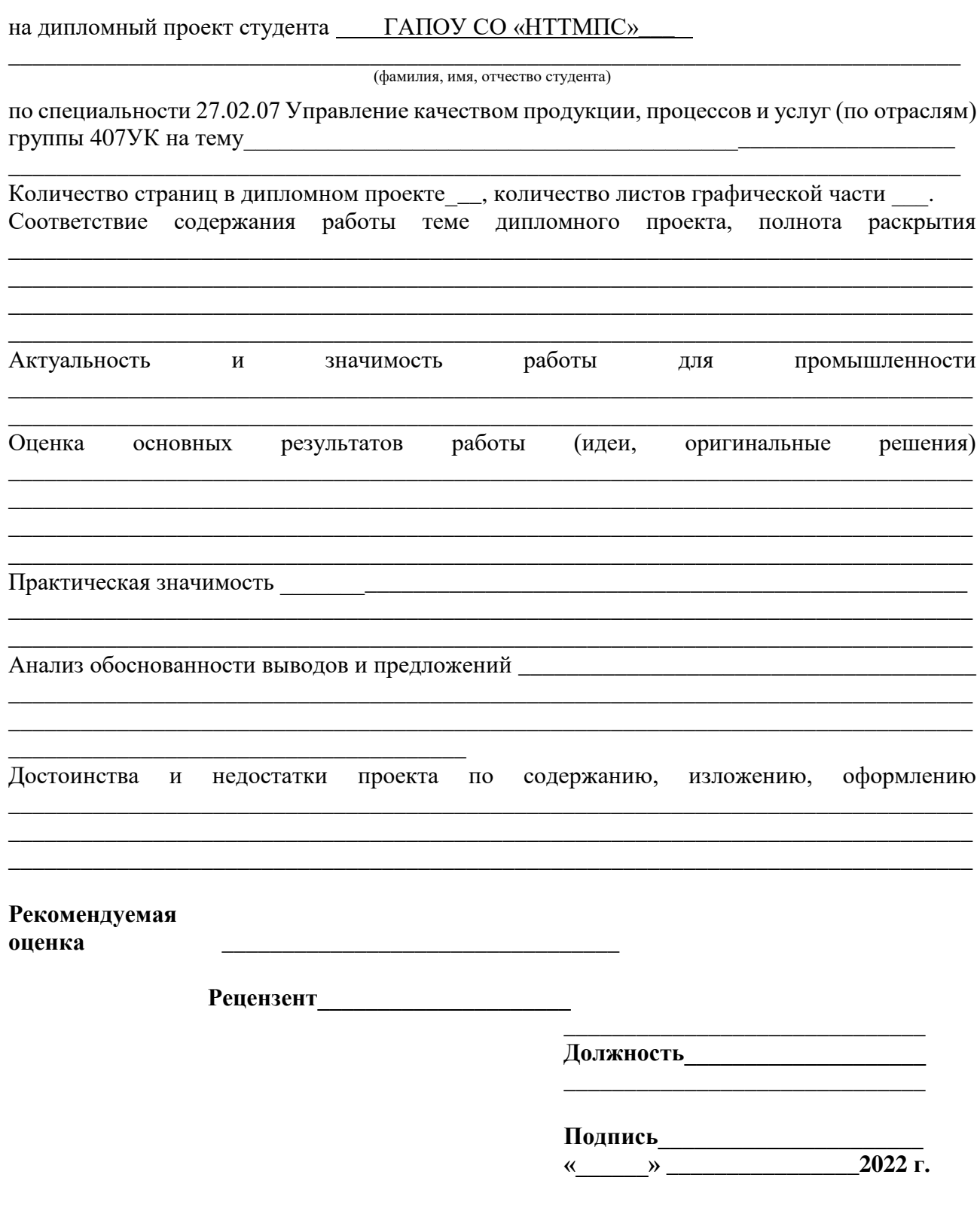

#### **ПРИЛОЖЕНИЕ З**

### **РЕКОМЕНДАЦИИ ПО СОСТАВЛЕНИЮ КОМПЬЮТЕРНОЙ ПРЕЗЕНТАЦИИ** ПИСЬМЕННОЙ РАБОТЫ **С ПОМОЩЬЮ ПАКЕТА MICROSOFT POWERPOINT**

Компьютерная презентация (КП) дает ряд преимуществ перед обычной, бумажно-плакатной. Она позволяет обучающемуся использовать ее как легальную шпаргалку, а члену комиссии позволяет одновременно изучать письменную письменной работы и контролировать выступление обучающегося. Поэтому желательно сопровождать выступление презентацией с использованием 15-20 слайдов (таблица 1).

Основными принципами при составлении подобной презентации являются лаконичность, ясность, уместность, сдержанность, наглядность (подчеркивание ключевых моментов), запоминаемость (разумное использование ярких эффектов).

Необходимо начать КП с заголовочного слайда и завершить итоговым. В заголовке приводится название письменной работы и автор. Желательно сформулировать краткое название и поместить его на все слайды (Вид: Колонтитул: Применить ко всем). Необходимо пронумеровать слайды и указать их количество в презентации. В итоговом слайде уместно высказать благодарность руководителю и всем, кто оказывал консультации и давал рекомендации по выполнению работы.

Основное требование – каждый слайд должен иметь заголовок, количество слов в слайде не должно превышать 40.

Целесообразно использовать шаблоны для подготовки профессиональной КП, дизайн шаблонов (Формат: Применить оформление). Информация на слайде должна быть контрастна фону, а фон не должен затенять содержимое слайда, если яркость проецирующего оборудования будет не достаточным. Желательно выбрать 2-3 различных фоновых оформления для того, чтобы иметь возможность варьировать фон при плохой проекции.

Важно уместное использование эффектов анимации. Оптимальной настройкой эффектов анимации является появление в первую очередь заголовка слайда, а затем – текста по абзацам. При этом, если несколько слайдов имеют одинаковое название, то заголовок слайда должен постоянно оставаться на экране. Динамическая анимация эффективна тогда, когда в процессе выступления происходит логическая трансформация существующей структуры в новую структуру, предлагаемую вами.

Возможно настроить временной режим демонстрации слайдов, используя меню Показ слайдов: Режим настройки времени, предварительно уточнив временной регламент на каждый слайд.

Важно не торопиться на докладе и четко проговаривать слова. Презентация должна помочь провести доклад, но она не может его заменить. Желательно подготовить к каждому слайду заметки по докладу (Вид: Страницы заметок), распечатать их (Печать: Печатать заметки) и использовать их при подготовке (в крайнем случае на самой презентации). Целесообразно подготовить раздаточный материал – распечатать некоторые ключевые слайды.

Для управления КП можно использовать интерактивные кнопки (вперед-назад) или клавиатуру (PgUp-PgDn). Это будет полезным при ответе на вопросы, когда члены ГЭК могут попросить вернуться к определенному слайду. В автоматическом режиме обязательно проконтролировать временной интервал доклада.

## Краткие требования к оформлению презентаций

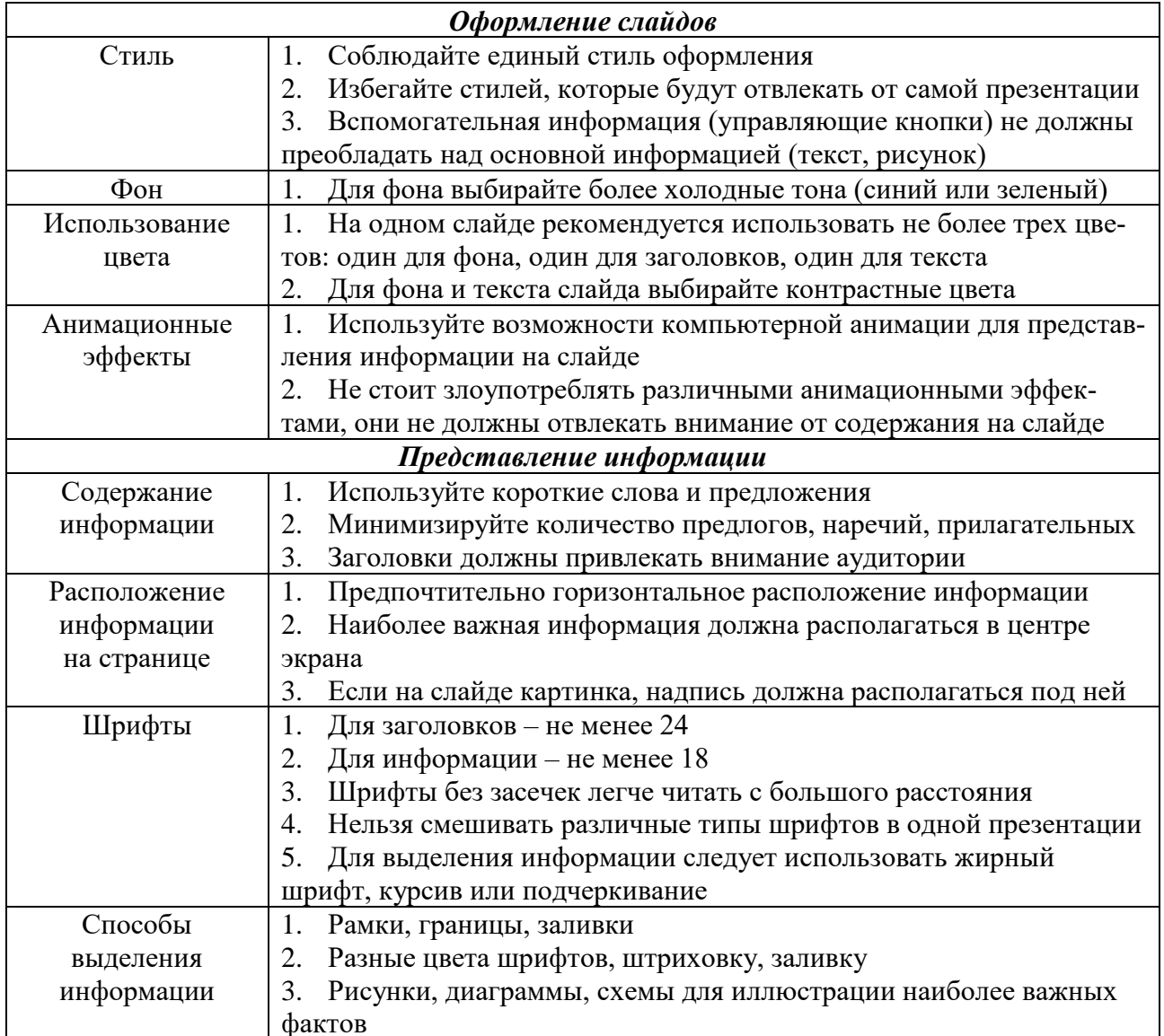

### **ПРИЛОЖЕНИЕ В**

#### **МИНИСТЕРСТВО ОБРАЗОВАНИЯ И МОЛОДЕЖНОЙ ПОЛИТИКИ СВЕРДЛОВСКОЙ ОБЛАСТИ**

#### **Государственное автономное профессиональное образовательное учреждение Свердловской области «НИЖНЕТАГИЛЬСКИЙ ТЕХНИКУМ МЕТАЛЛООБРАБАТЫВАЮЩИХ ПРОИЗВОДСТВ И СЕРВИСА»**

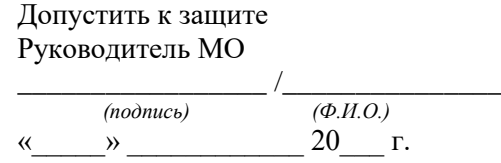

(тема)

## **Дипломный проект**

### **Пояснительная записка**

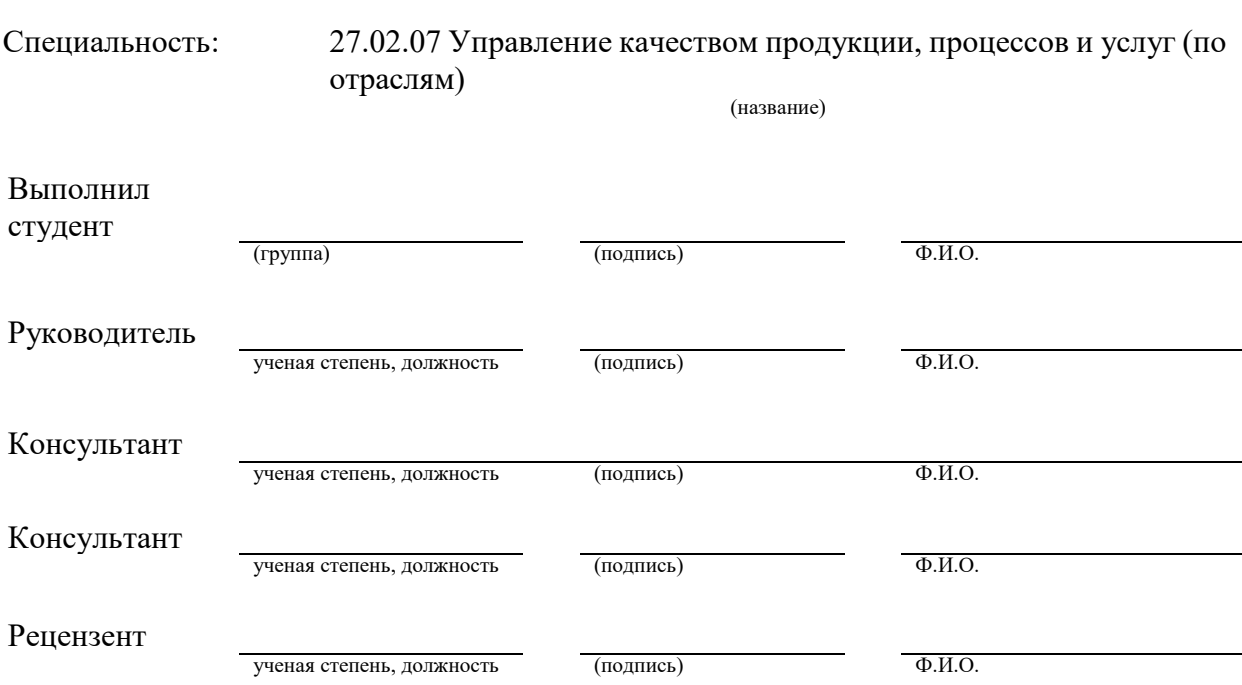

### **ПРИЛОЖЕНИЕ Г**

## **СОДЕРЖАНИЕ**

## **РЕФЕРАТ**

## **ВВЕДЕНИЕ**

### **1 ТЕОРЕТИЧЕСКАЯ ЧАСТЬ**

### **2 ТЕХНОЛОГИЧЕСКАЯ ЧАСТЬ**

- 2.1 Характеристика типа производства
- 2.2 Анализ технологичности конструкции детали
- 2.3 Маршрутная технология
- 2.4 Выбор средств измерения и контроля
- 2.5 Анализ результатов контроля качества детали и формирование

предложений по совершенствованию производственного процесса

2.6 Техническое нормирование

## **3 КОНСТРУКТОРСКАЯ ЧАСТЬ**

## **4 ЭКОНОМИЧЕСКАЯ ЧАСТЬ**

## **5 ОРГАНИЗАЦИОННАЯ ЧАСТЬ**

5.1 Организация технического контроля на участке

5.2 Охрана труда и пожарная безопасность

## **ЗАКЛЮЧЕНИЕ**

# **СПИСОК ИСПОЛЬЗУЕМЫХ ИСТОЧНИКОВ ИНФОРМАЦИИ ПРИЛОЖЕНИЯ**